#### Styles, styles, styles

Steve Plimpton
Sandia National Labs (retired)
Temple University (adjunct)
sjplimp@gmail.com

8th LAMMPS Workshop Tutorial Virtual meeting – August 2023

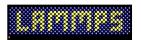

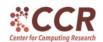

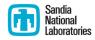

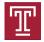

#### Goals for this lecture

#### Teach you ...

- What styles mean in LAMMPS
- The most versatile styles and what they do
- How styles let you tailor your LAMMPS simulation

Motivation: If you familiarize yourself with styles, you'll know many, many things LAMMPS can do

# What is a style in LAMMPS lingo

- A command with many variants
  - pair\_style ⇒ pair\_style lj/cut, pair\_style eam, etc
  - fix ⇒ fix nve, fix rigid/small, etc
- Why not command names = pair or fix\_style ?
  - single instance: command name includes style
  - many instances: command name w/out style
- A virtual parent class with many derived child classes
  - parent = src/pair.cpp or src/fix.cpp
  - children = pair\_lj\_cut.cpp, pair\_eam.cpp, etc
  - children = fix\_nve.cpp, fix\_rigid\_small.cpp, etc

#### $\sim$ 20 different styles in current LAMMPS

Most are invoked as input script commands, some are internal Asterisk means only a single instance of that style (at a time)

| atom*                  | 27       | sets of per-atom properties    |  |  |
|------------------------|----------|--------------------------------|--|--|
| pair*                  | 275      | pairwise/manybody potentials   |  |  |
| bond*/angle*/dihedral* | 25/20/15 | intra-molecular interactions   |  |  |
| kspace*                | 20       | long-range Coulombic solvers   |  |  |
| fix                    | 250      | operations while timestepping  |  |  |
| compute                | 160      | diagnostic calculations        |  |  |
| region                 | 8        | geometric regions              |  |  |
| dump                   | 25       | output of simulation snapshots |  |  |
| integrate*             | 2        | Verlet or rRESPA algorithms    |  |  |
| minimize*              | 9        | energy minimization algorithm  |  |  |
| command                | 50       | added input script commands:   |  |  |
|                        |          | create_box, create_atoms, run  |  |  |

### Pair styles

- LAMMPS lingo for interatomic potentials or force fields
- Define how atoms interact each other
  - short-range portion only
- Critical choice to make for your model and material
  - two talks later today on this topic
  - literature search can also be helpful
- Trade-offs in accuracy vs computational cost
- A pair style can be pair-wise or many-body
  - LJ, Coulombic, Buckingham, Morse, Yukawa, ...
  - EAM, Tersoff, REBO, ReaxFF, ...
- Short-range Coulombics included in pair style
  - lj/cut, lj/cut/coul/cut, lj/cut/coul/long, lj/cut/coul/wolf
  - done to optimize inner loop

# Categories of pair styles for different materials

- Solids
  - eam, eim, meam, adp, etc
- Bio and polymers
  - charmm, class2, gromacs, dreiding, etc
- Reactive or bond-order
  - tersoff, bop, airebo, comb, reaxff, etc
- Coarse-grained
  - dpd, granular, sph, peri, colloid, lubricate, brownian, etc
- Aspherical
  - gayberne, resquared, line, tri, etc
- Pair table for tabulation of any pair-wise interaction
- Pair hybrid enables modeling of hybrid systems
  - polymers on metal
  - CNTs in water
  - solid-solid interface between 2 different materials

#### List of pair styles available natively in LAMMPS

See website Commands ⇒ Pair Styles
Annotated with (gikot) for 5 accelerated variants (talk later)

#### 5.8. Pair\_style potentials All LAMMPS pair style commands. Some styles have accelerated versions. This is indicated by additional letters in parenthesis: g = GPU, i = INTEL, k = KOKKOS, o = OPENMP, t = OPT. hybrid (k) hybrid/overlay (k) none zero hybrid/scaled kim adp (o) agni (o) airebo (io) airebo/morse (io) awpmd/cut beck (go) body/nparticle atm body/rounded/polygon body/rounded/polyhedron born (go) hon born/coul/dsf born/coul/dsf/cs born/coul/long (go) born/coul/long/cs (g)

- pair kim command = interface to OpenKIM repository
- 2 talks: today and Ellad Tadmor talk: Wed early session
- OpenKIM breakout: Fri

#### One-line descriptions of pair styles

#### See pair\_style doc page

- none turn off pairwise interactions
- hybrid multiple styles of pairwise interactions
- hybrid/overlay multiple styles of superposed pairwise interactions
- hybrid/scaled multiple styles of scaled superposed pairwise interactions
- zero neighbor list but no interactions
- adp angular dependent potential (ADP) of Mishin
- agni AGNI machine-learning potential
- airebo AIREBO potential of Stuart
- airebo/morse AIREBO with Morse instead of LJ
- atm Axilrod-Teller-Muto potential
- awpmd/cut Antisymmetrized Wave Packet MD potential for atoms and electrons
- beck Beck potential
- body/nparticle interactions between body particles
- body/rounded/polygon granular-style 2d polygon potential
- body/rounded/polyhedron granular-style 3d polyhedron potential
- bop BOP potential of Pettifor

# Relative CPU cost of different potentials is dramatic

# See website Benchmark $\Rightarrow$ Interatomic potential for details Useful to estimate how long your simulation will run

| Potential        | System       | # Atoms | Timestep   | Neighs/atom | Memory | CPU     | LJ Ratio |
|------------------|--------------|---------|------------|-------------|--------|---------|----------|
| Granular         | chute flow   | 32000   | 0.0001 tau | 7.2         | 33 Mb  | 2.08e-7 | 0.26x    |
| FENE bead/spring | polymer melt | 32000   | 0.012 tau  | 9.7         | 8.4 Mb | 2.86e-7 | 0.36x    |
| Lennard-Jones    | LJ liquid    | 32000   | 0.005 tau  | 76.9        | 12 Mb  | 8.01e-7 | 1.0x     |
| DPD              | pure solvent | 32000   | 0.04 tau   | 41.3        | 9.4 Mb | 1.22e-6 | 1.53x    |
| EAM              | bulk Cu      | 32000   | 5 fmsec    | 75.5        | 13 Mb  | 1.87e-6 | 2.34x    |
| REBO             | polyethylene | 32640   | 0.5 fmsec  | 149         | 33 Mb  | 3.18e-6 | 3.97x    |
| Stillinger-Weber | bulk Si      | 32000   | 1 fmsec    | 30.0        | 11 Mb  | 3.28e-6 | 4.10x    |
| Tersoff          | bulk Si      | 32000   | 1 fmsec    | 16.6        | 9.2 Mb | 3.74e-6 | 4.67x    |

| AIREBO      | polyethylene     | 32640 | 0.5 fmsec   | 681  | 101 Mb | 3.25e-5 | 40.6x |
|-------------|------------------|-------|-------------|------|--------|---------|-------|
| ReaxFF/C    | PETN crystal     | 32480 | 0.1 fmsec   | 667  | 976 Mb | 1.09e-4 | 136x  |
| <u>COMB</u> | crystalline SiO2 | 32400 | 0.2 fmsec   | 572  | 85 Mb  | 2.00e-4 | 250x  |
| <u>e</u> FF | H plasma         | 32000 | 0.001 fmsec | 5066 | 365 Mb | 2.16e-4 | 270x  |

# Bond styles (also angle, dihedral, improper)

#### LAMMPS lingo for intra-molecular 2,3,4-body interactions

- Used for molecules with fixed covalent bonds
  - fix bond/react command can form and break them
- To learn what bond styles LAMMPS has ... where to look?
- Website Commands ⇒ Bond Styles or bond\_style doc page

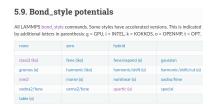

- · none turn off bonded interactions
- · zero topology but no interactions
- · hybrid define multiple styles of bond interactions
- class2 COMPASS (class 2) bond
- fene FENE (finite-extensible non-linear elastic) bond
- fene/expand FENE bonds with variable size particles
- gaussian multicentered Gaussian-based bond potential
- gromos GROMOS force field bond
- · harmonic harmonic bond
- harmonic/shift shifted harmonic bond

### KSpace styles

# LAMMPS lingo for long-range Coulombic solvers Website Commands $\Rightarrow$ Kspace Styles or kspace\_style doc page

- Methods:
  - traditional Ewald, scales as  $O(N^{3/2})$
  - PPPM (like PME), scales as  $O(N \log(N))$
  - MSM, scales as O(N)
- Additional options:
  - non-periodic: PPPM (z) or MSM (xyz)
  - long-range dispersion (LJ) or dipolar
- PPPM is fastest choice for most systems
  - FFTs can scale poorly for large processor counts
- MSM can be faster for low-accuracy or large proc counts
- Pay attention to cutoff & accuracy settings
  - cutoff adjusts Real-space versus K-Space work
  - can affect performance (see logfile timings)

#### Fix styles

Most flexible feature in LAMMPS
Fixes enable control of what happens when in a timestep
Internal flags determine when different methods of a fix are invoked

communicate ghost coords

MD Loop over timesteps:

build neighbor list (once in a while) compute forces communicate ghost forces

output to screen and files

#### Fix styles

```
Most flexible feature in LAMMPS
Fixes enable control of what happens when in a timestep
Internal flags determine when different methods of a fix are invoked
MD Loop over timesteps:
  fix initial
                          NVE, NVT, NPT, rigid-body integration
  communicate ghost coords
  fix neighbor
                                             insert/delete particles
  build neighbor list (once in a while)
  compute forces
  communicate ghost forces
  fix force
                       SHAKE, langevin drag, wall, spring, gravity
  fix final
                          NVE, NVT, NPT, rigid-body integration
  fix end
                             volume & temp rescaling, diagnostics
  output to screen and files
```

#### More on fix styles

- Assign each fix a unique alphanumeric ID
- Choose what group of atoms to apply fix to
- Examples of groups in in.obstacle script:
  - fix 1 all nve
  - fix 2 flow temp/rescale 200 1.0 1.0 0.02 1.0
  - fix 5 upper aveforce 0.0 -0.5 0.0
  - fix 6 flow addforce 1.0 0.0 0.0
- An input script may use dozens of different fixes
  - or same fix multiple times, on different groups of atoms
- Fixes can produce output or store persistent per-atom info
  - thermostat energy, forces on wall, time-zero atom coords
  - accessible by other commands or variables or log/dump output

Website Commands  $\Rightarrow$  Fix Styles or fix doc page

# Compute styles

#### LAMMPS lingo for a diagnostic computation

- Calculate some property of the system
- Always for the current timestep
- Defining a compute in an input script does not invoke it
- Fixes or output commands (thermo, dump) can take computes as input, invoke only on timesteps when needed

#### Examples:

- Thermostat fixes: compute temp, temp/asphere
- Time averaging fixes operating on computes: fix ave/time, ave/chunk (spatial), ave/atom, ave/histo
- Thermo output to logfile: compute temp, pe, press
- Dump files: compute coord/atom, cna/atom, voronoi/atom

#### More on compute styles

- All computes store output:
  - global vs per-atom vs local info
    - computes with /atom suffix produce per-atom info
    - computes with /local suffix produce local info
  - scalar vs vector vs array data structure
  - accessible by other commands or variables or log/dump output
- Examples:
  - temp & pressure = global scalar or vector
  - pe/atom = potential energy per atom (per-atom vector)
  - displace/atom = displacement per atom (per-atom array)
  - pair/local & bond/local = local per-neighbor or per-bond info

To learn what compute styles LAMMPS has ... Website Commands ⇒ Compute Styles or compute doc page